**Student Aid Internet Gateway (SAIG) Enrollment Form For Postsecondary Educational Institutions, Institutional Third-Party Servicers, FFELP Guaranty Agencies and Guaranty Agency Servicers, Federal Loan Servicers, FFELP Lenders and Lender Servicers** 

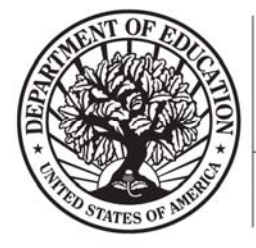

# START HERE !!! GO FURTHER....... **AAAA** FEDERAL STUDENT AID

## **Enrollment to Participate in the U.S. Department of Education's Student Aid Internet Gateway (SAIG)**

The *Student Aid Internet Gateway (SAIG)* was established to allow a variety of entities that participate in the Title IV, HEA programs to exchange data electronically with the *U.S. Department of Education (ED, Department)*. In order to participate in the SAIG, each entity must enroll for access**.** The enrollment process will enable you to establish your Organization with services to receive, submit, view, and update student financial aid data online and by batch using *EDconnect* or *TDClient* software.

Each entity has an individual designated as the *Primary Destination Point Administrator (Primary DPA).* Each entity also is provided with a Primary Destination Point *(*which is identified by a *TG Number/Mailbox).* The Primary DPA is the only person within the organization who may enroll other staff as *Non-Primary Destination Point Administrators (Non-Primary DPAs)* with *Destination Points* assigned for specific SAIG services. Upon completing the enrollment process, the Primary DPA can add or remove users, edit information about the entity, or change the entity's enrollment in various SAIG services.

As required for eligibility to access *Federal Student Aid* Systems, the Primary DPA must validate the individuals enrolled for SAIG Mailbox and online services for your organization on a schedule determined by ED. If validation is not completed via the SAIG Enrollment Web site within the prescribed timeframe, all services assigned to the organization and individuals could be permanently deactivated.

#### **Notes About This Document**

"We" and "us" refer to the U.S. Department of Education (ED, Department). "You" and "your" refer to the Primary DPA of the organization applying to participate in ED's Student Aid Internet Gateway, referred to as the SAIG.

The first usage of a term in this document is *italicized* and can be found in the glossary at the end of this form. This glossary will assist you in understanding many technical terms and acronyms commonly used in the Title IV, HEA student financial aid programs.

#### **About Enrollment**

The following entities are eligible to enroll in the SAIG:

- Postsecondary educational institutions that participate in the federal student financial aid programs authorized under Title IV of the Higher Education Act of 1965, as amended, (HEA),
- Organizations that contract with an eligible institution to perform Title IV related functions as a third-party servicer,
- *Guaranty Agencies (GAs)* or their *Guaranty Agency Servicers* that have an agreement with ED under the *Federal Family Education Loan Program (FFELP),*
- *FFELP Lenders* or their *FFELP Lender Servicer(s)*,
- *Federal Loan Servicers,* and
- Other entities approved by ED.

If you use this form to add and change information, check Box C in Step One, Question 1 on page 13; fill in the information that has changed for any questions in Steps One and Two; complete Steps Three and Four; and send your application to the address on the following page.

Application for enrollment in the SAIG (and changes to enrollment) can also be completed online at http://fsawebenroll.ed.gov.

You may photocopy this form, but you must always send us original signatures for Step Three and Step Four. **We will not accept photocopied or stamped signatures. Forms submitted after the OMB Expiration Date noted on this application will not be accepted.** 

If you have any questions about completing your application, call CPS/SAIG Technical Support at **1-800-330-5947**. To reach a telecommunications device for the deaf **(TDD/TTY), call 1-800-511-5806.** Technical support representatives are available 7 a.m. – 7 p.m. CT, Monday through Friday, excluding federal holidays. If you prefer, you can e-mail inquiries to CPSSAIG@ed.gov. A technical support specialist will respond to your e-mail within one business day.

Send your completed enrollment form and original, signed signature pages to:

## **CPS/SAIG Technical Support 2450 Oakdale Blvd. Coralville, Iowa 52241**

### **Available Services**

By completing this application, you will be enrolling an individual as the Primary Destination Point Administrator (Primary DPA) who will be responsible for the administration of services assigned to the school's primary Destination Point (which is identified by a TG Number/Mailbox). Enrollment is designed to secure the integrity of data that is exchanged between you and the many ED systems accessed over the SAIG or online. These systems include the *Central Processing System (CPS)*, the *Common Origination and Disbursement (COD)* system*,* the *National Student Loan Data System (NSLDS),* the *electronic Campus-Based (eCB) programs* systems*,* the *Financial Management System (FMS),* the *Debt Management and Collections System (DMCS), the Conditional Disability Discharge program (CDD), the Direct Loan Servicing System (DLSS),* and *FAA Access to CPS Online.* 

Before completing the application you should determine, based on the systems that your organization must access, the programs or services that your organization needs to participate in, the appropriate people who need to use those services, and the number of Destination Points (TG Number/Mailboxes) required. The Primary DPA is responsible for enrolling additional Non-Primary DPAs for specific SAIG services assigned to their Destination Points (TG Number/Mailboxes).

The services that can be accessed over the SAIG are:

- 1. Central Processing System (CPS), Submission of Application (FAFSA) Data: *Free Application for Federal Student Aid (FAFSA)* application data, including corrections, can be entered and submitted over the SAIG. Processed student application data is reported to institutions on the *Institutional Student Information Record (ISIR)*. To enroll a DPA with access to these services, complete Step One; Step Two, Question 5; Step Three; and Step Four. Note: Only one Destination Point (TG Number/Mailbox) can be used to exchange data with **each** of the CPS applicant data functions (corrections, ISIRs), except in the case of initial FAFSA applicant data. For the submission of initial FAFSA applicant data, two Destination Points are permitted. See table below.
- 2. Federal Grant Services: All participants in the *Federal Pell Grant (Pell Grant) Program*, the *Iraq Afghanistan Service Grant* program, the *Academic Competitiveness Grant (ACG)* program, the *National Science and Mathematics Access to Retain Talent Grant (National SMART Grant)* program, and the *Teacher Education Assistance for College and Higher Education (TEACH)* Grant Program must transmit origination and disbursement data over the SAIG to the COD system. To enroll for this service, complete Step One; Step Two, Question 7; Step Three; and Step Four.
- 3. *Federal Direct Loan (Direct Loan) Program*: The COD system also allows Direct Loan origination, disbursement, and other required reporting information to be exchanged electronically through the SAIG. To enroll for this service, complete Step One; Step Two, Question 6; Step Three; and Step Four.
- 4. electronic Campus-Based (eCB) programs systems: The eCB programs systems include Federal Work-Study (FWS), the Federal Supplemental Educational Opportunity Grant (FSEOG), and the Federal Perkins Loan program. The

application method for enrolling and participating in one or all of the eCB programs is the *Fiscal Operations Report and Application to Participate (FISAP)*. The annual submission deadline for the FISAP is October 1. To enroll for this service, complete Step One; Step Two, Question 8; Step Three; and Step Four.

- 5. National Student Loan Data System (NSLDS): NSLDS is a national database that collects and maintains individual student data for all Title IV, HEA student loan borrowers and grant recipients. All institutions that participate in the Title IV, HEA student financial aid programs must have at least one Destination Point (TG Number/Mailbox) for NSLDS services that includes the online *Enrollment Reporting (*formerly SSCR) function for updating student enrollment and *Gainful Employment* data, *Transfer Student Monitoring (TSM),* overpayment update, and batch services for *Cohort Default Rate (eCDR) and Gainful Employment rates.* You may also request online NSLDS access to view and update Title IV loan, grant, and enrollment history information, and Gainful Employment data. To enroll a DPA with a Destination Point for these services:
	- Postsecondary Educational Institutions and Institutional Servicers must complete Step One; Step Two, Section 1, Questions 9, 10, 11, and 12; Step Three; and Step Four.
	- FFELP Guaranty Agencies and Guaranty Agency Servicers must complete Step One; Step Two, Section 2, Questions 17 and 18; Step Three; and Step Four.
	- FFELP Lenders and Lender Servicers must complete Step One; Step Two, Section 3, Question 20; Step Three; and Step Four.
- 6. Financial Management System (FMS)*:* FSA's FMS is a centralized system for all FSA financial transactions. It allows Financial Partners (FP) users to: collect, process, maintain, transmit, and report data about financial events. FMS also provides functionality to support financial planning and budgeting activities, to accumulate and report cost information, and to prepare financial statements. The *Lender Reporting System (LaRS)* allows FFEL Program Lenders or their Servicers the option of sending financial reporting information to *Federal Student Aid's* FMS using their SAIG mailbox. To enroll for this service, complete Step One; Step Two, Section 3, Question 19; Step Three; and Step Four. The *Guaranty Agency Financial Reporting (GAFR)* allows Guaranty Agencies the option of sending financial reporting information to *Federal Student Aid's* FMS using their SAIG mailbox. To enroll for this service, complete Step One; Step Two, Section 2, Question 16; Step Three; and Step Four.
- 7. Direct Loan Servicing System (DLSS): The Direct Loan Borrower Delinquency Report is sent monthly to all Direct Loan institutions enrolled with the Student Aid Internet Gateway. It contains a list of delinquent/defaulted Direct Loans administered by the specified institution. Guaranty Agencies that want to enroll for Borrower Services must complete Step One; Step Two, Section 1, Question 13; Step Three; and Step Four.
- 8. Debt Management and Collections System (DMCS): The DMCS houses all defaulted debts held by Federal Student Aid. This includes, but is not limited to, FFELP loans assigned from Guaranty Agencies; Program Overpayments and Perkins loans assigned from schools; and all the Direct Loan program defaults. The system also interfaces with other government agencies such as the U.S. Department of the Treasury for the *Treasury Offset Program (TOP)*, Health and Human Services for National Directory of New Hires (NDNH) information. To enroll for this service, complete Step One; Step Two, Question 15; Step Three; and Step Four.
- 9. Conditional Disability Discharge (CDD) program: The CDD program was created to support the regulatory requirement to track borrower claims for total and permanent disability discharge for three years. The regulations require monitoring of income and loan status for a period of three years after certification of disability by a physician. Borrowers determined to be ineligible after the three-year period will be returned to active servicing status. However, if the borrower still meets the eligibility criteria at the end of this period, final discharge of student loan is granted. Guaranty Agencies that want to enroll for Borrower Services must complete Step One; Step Two, Section 2, Question 15; Step Three; and Step Four.

### **How the Enrollment Process Works**

When the Primary DPA enrolls a Non-Primary DPA for a Destination Point, a "TG" number will be assigned that identifies the new Non-Primary DPA's Destination Point (Mailbox) in the SAIG. The TG number will be sent to the new Non-Primary DPA upon successful processing of the enrollment form.

The Primary DPA may enroll more than one Non-Primary DPA with a separate Destination Point (TG Number/Mailbox) for each service or function, or choose to combine all non-NSLDS Online services and functions through a single Destination Point (TG Number/Mailbox)*.* The number of Destination Points allowed per institution for each function is provided in the following table:

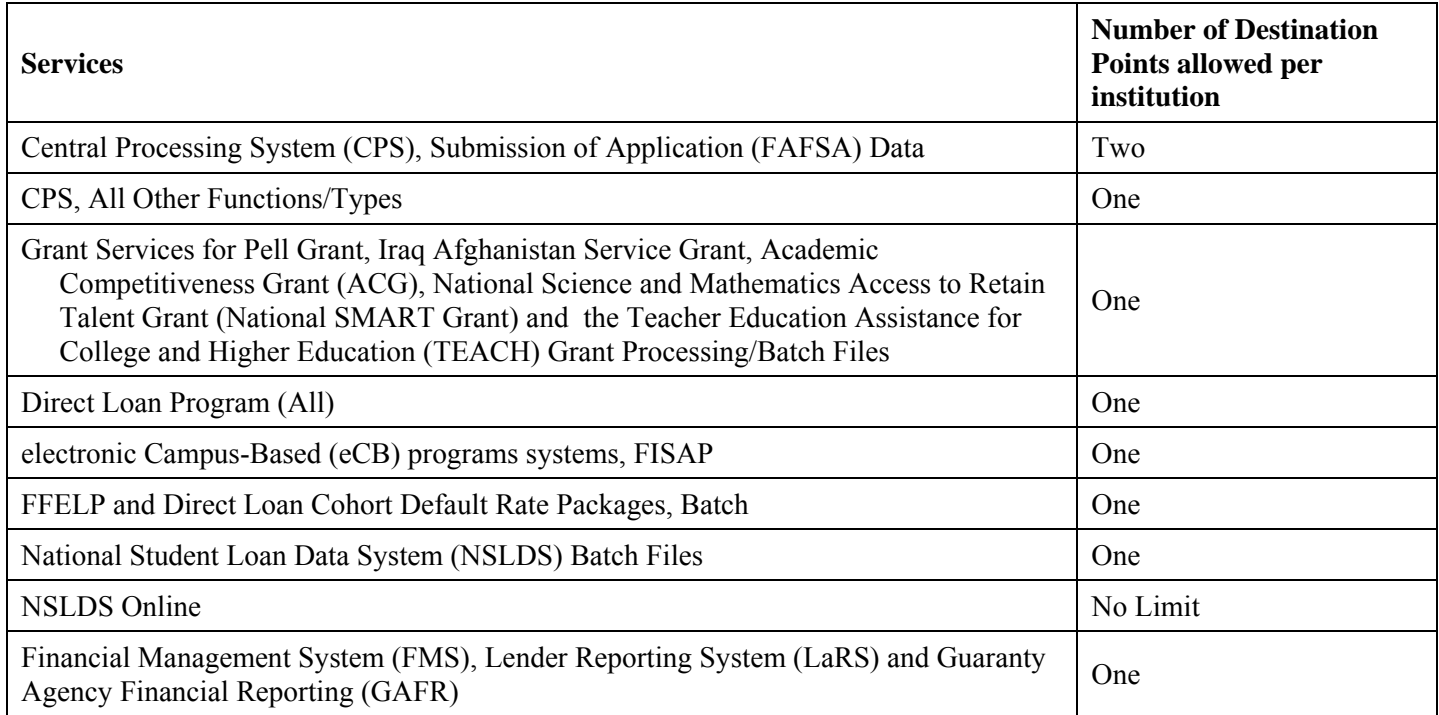

The Primary DPA will determine the EDconnect and TDClient users who are allowed access to that Destination Point (TG Number/Mailbox). The Primary DPA must enforce the security requirements as outlined in the Federal Student Aid User Statement (see Attachment B). The organization's President/CEO, the equivalent, or designee must certify that the Primary DPA has developed secure procedures in compliance with the security requirements for permitting other people to use his or her Destination Point (TG Number/Mailbox) (see Step Four). The Primary DPA also must complete a Federal Student Aid User Statement (Attachment B) for each user that is assigned a User ID within the EDconnect and TDClient software, which is used to connect to the SAIG.

To complete the SAIG enrollment application, you may need the following information:

- Currently enrolled organizations will need their existing Primary Destination Point (TG Number/Mailbox) and the name of the Primary DPA. An FSA User ID and password are required to access enrollment information. To obtain an FSA User ID, go to https://fsawebenroll.ed.gov/PMEnroll/PMAccountServlet.jrun, provide identifying information, and follow the remaining registration steps. Once you have completed the registration process, including establishing your password, your FSA User ID will be e-mailed to you.
- Postsecondary institutions will need their OPE-ID number. If your school participates in the Grant Services and/or Direct Loan Program, you will also need the institution's Federal School Code and/or Direct Loan Program code. To find these numbers, look at the reports your school has submitted for these programs in the past, such as your organization's Eligibility and Certification Report (ECAR), and Program Participation Agreement (PPA). **You can also call ED's School Eligibility Channel at 1-202-377-4277.**
- Guaranty Agencies will need the Guaranty Agency (GA) code number assigned by ED. A list of active and inactive GA codes is contained in the instructions for the Guaranty Agency Financial Report -- Form 2000 accessible at http://fp.ed.gov.
- Lenders and Servicers will need the Lender ID (LID) or Lender/Servicer ID number assigned by ED.
- Federal Loan Servicers will need the Federal Loan Servicer ID assigned by ED.
- All entities will need the name, address, *Social Security Number (SSN),* date of birth, and mother's maiden name for each DPA.

Once we receive all necessary signatures, we will process your enrollment. If your enrollment was for a new TG number, we will send your SAIG TG number to you. If your enrollment was for NSLDS Online and access is granted, the User ID will be sent to you from NSLDS.

Note: If the Chief Officer within the organization or the Primary DPA want to cancel the enrollment of any of your organization's DPAs, you can send a letter on organization letterhead identifying the TG numbers that you want cancelled. The letter should be mailed to CPS/SAIG Technical Support, 2450 Oakdale Blvd., Coralville, IA 52241. You may also cancel online at http://fsawebenroll.ed.gov.

### **Instructions for Completing Enrollment**

### **Step One – must be completed by all applicants**

Step One collects information about your organization and the DPA you want to enroll or for whom you are changing or adding information.

- 1. This enrollment form can be used for multiple purposes. As the Primary DPA, you may use the enrollment form to enroll new participants in the SAIG, including a newly eligible postsecondary educational institution (school), an institutional third-party servicer, or an FFELP Lender that has never used the SAIG. You can also use the enrollment form to change or to add information about an existing DPA or Destination Point (TG Number/Mailbox), and to add Destination Points for an organization that is already enrolled.
	- A. Check the box for "initial application" if you are a first-time participant and your organization does not have a TG number.
	- B. Check the box to "add a new user" if your organization is enrolled in the SAIG and you want to add a Destination Point (TG Number/Mailbox).
	- C. Check the box to "change information for existing Destination Point/mailbox" if your organization is enrolled in the SAIG and you want to change or add any information about an existing Destination Point (TG Number/Mailbox). Fill in the information that has changed for any questions in Step One; and complete Steps 3 and 4.

#### **If you are uncertain of what to complete, call CPS/SAIG Technical Support at 1-800-330-5947. To reach a telecommunications device for the deaf (TDD/TTY), call 1-800-511-5806.**

- 2. Provide the name of your organization, as you would like it to appear on all SAIG correspondence. (The limit is 40 characters, including letters and spaces.)
- 3. Check the appropriate box to indicate the type of organization.
	- Postsecondary educational institutions (schools) must fill out Step Two, Section 1.
	- Institutional third-party servicers must fill out Step Two, Section 1.
	- Guaranty Agencies for FFELP student loans must fill out Step Two, Section 2.
	- Guaranty Agency Servicers for FFELP student loans must fill out Step Two, Section 2.
	- Federal Loan Servicers must fill out Step Two, Section 2.
	- Lenders for FFELP student loans must fill out Step Two, Section 3.
	- Lender Servicers for FFELP student loans must fill out Step Two, Section 3.
- 4. As the Primary DPA, you must identify the DPA you want to enroll or for whom you are changing or adding information. All information must be provided for the DPA you wish to enroll for the organization you identified in Question 2. **Note: Do not use a group e-mail address.**

- Postsecondary educational institutions and institutional third-party servicers go to Step Two, Section 1 for instructions.
- FFELP Guaranty Agencies and Guaranty Agency Servicers go to Step Two, Section 2 for instructions.
- Federal Loan Servicers go to Step Two, Section 2 for instructions.
- FFELP Lenders and Lender Servicers go to Step Two, Section 3 for instructions.

### **Step Two, Section 1 is for Postsecondary Educational Institutions and Institutional Third-Party Servicers**

In Section 1 you will choose the services for which your institution requires enrollment.

5. A. If the DPA you are enrolling or for whom you are adding or changing services will be sending and receiving student applicant data (FAFSAs and ISIRs), complete all required information including the Federal School Code.

If this enrollment is for a DPA that will not be involved in CPS applicant data transmissions, go to Question 6.

- B. Check the boxes for the award year(s*)* this DPA should receive the applicant data you check in Question 5-C.
- C. Check the boxes for the CPS applicant data function you want this DPA to receive and submit. If you are completing this form to update or change services for an enrolled DPA, provide the TG number of the Destination Point already assigned to this DPA.
- D. Choose the preferred delivery option for ISIRs, if ISIRs are selected in Question 5-C. Postsecondary institutions can choose whether to receive ISIRs on a daily basis or by request. Daily receipt is the default ISIR delivery method. If you choose "by request," you must request ISIRs from the *ISIR Datamart*. The ISIRs are then sent to your Destination Point (TG Number/Mailbox) through the SAIG. With either option, you can request a single ISIR or a specified group of ISIRs at any time.
- E. If your school uses a third-party servicer to submit batch files to CPS, but also wishes to access CPS Online tools (such as FAA Access to CPS Online and Return of Title IV Funds [R2T4] on the Web), check the Yes box to designate yourself as the Destination Point (TG Number/Mailbox) for CPS Online services for the school selected. Note: ONLY select this option if your institution utilizes a third-party servicer to submit batch services to CPS, and you want access to CPS Online tools such as FAA Access to CPS Online and Return to Title IV. If you need access for additional financial aid staff for CPS Online tools, you may enroll them under Enroll FAA Users for Online Services at http://fsawebenroll.ed.gov.
- 6. If your organization participates in the Direct Loan Program and the DPA identified in Question 4 will be assigned to submit and receive Direct Loan Program data, identify the years that the DPA in Question 4 will need to access Direct Loan data. Also, provide the school's Direct Loan code. If the DPA is already enrolled and you are only updating information for that DPA, provide the TG number for that DPA's Destination Point (TG Number/Mailbox).
- 7. If you want this Destination Point (TG Number/Mailbox) to receive and submit Grant Services (Pell, Iraq Afghanistan Service Grant, ACG, SMART, and TEACH\*) Payment data, then complete Question 7. \*Note: If your institution is a two- or four-year, degree-granting institution, you will submit and receive payment data under the Grant Services enrollment. No separate enrollment for Iraq Afghanistan Service Grant, ACG, National SMART Grant, or TEACH Grant is needed.
- 8. If you participate or expect to participate in the Federal Work-Study, Federal Supplemental Educational Opportunity Grant (FSEOG), and/or Federal Perkins Loan program(s), **and** the DPA for whom you are completing this enrollment form will be administering the Destination Point (TG Number/Mailbox) for the FISAP, complete Question 8. Otherwise, go to Question 9.

If you currently participate in any of the eCB programs, provide your Title IV OPE-ID number. You will find the OPE-ID number on your most recent FISAP report. Next, provide the TG number of the Destination Point.

Fill in the name of the school. If the address of the school has not already been provided in Question 4, provide all the requested address information.

NOTE: All DPAs enrolled for any of the eCB programs systems must also register online for access to the eCB programs systems and establish an FSA User ID and password. To obtain an FSA User ID, go to https://cbfisap.ed.gov, click on the "Login" button and select "eCB Registration", provide identifying information, and follow the remaining registration steps. Once you have completed the registration process, including establishing your password, your FSA User ID will be e-mailed to you.

The Primary DPA is responsible for approving other users who wish to access your institution's data on the eCB programs systems. You will receive an e-mail when a school user attempts to register for access to your institution's data. To review and process the access request, log in to https://cbfisap.ed.gov.

- 9. A. As the Primary DPA, you must identify the DPA enrolling to receive batch file data from NSLDS, complete Question 9.
	- B. In Question 9-B, check the boxes for the batch files you want this DPA to receive. If this DPA already has a Destination Point (TG Number/Mailbox), provide the TG number here. Provide the date on which this DPA will begin responsibility for the sending or receiving of NSLDS data. Indicate whether this DPA's Destination Point (TG Number/Mailbox) will receive Transfer Student Monitoring data, Enrollment Reporting files (formerly SSCR), Federal Perkins Loan data and/or *Gainful Employment Reporting*. Select Transfer Student Monitoring if you want the DPA to send and receive Financial Aid History/Transfer Student Monitoring data.
- 10. As the Primary DPA, you must identify the DPA you want to enroll for electronic Cohort Default Rate Notification packages (eligibility letter and loan record detail report) from NSLDS. Your main campus (OPE-ID ending in '00') must sign up for this service.
- 11. As the Primary DPA, you must identify the DPA you want to enroll for electronic *Gainful Employment Notification* packages from NSLDS.
- 12. As the Primary DPA, you must identify the DPA you want to enroll for online access to student data available on NSLDS, check the boxes to indicate the specific information type(s) for this DPA to access.

#### **IMPORTANT: Only the DPA is permitted to use his or her Destination Point (TG Number/Mailbox) for access to NSLDS Online information. NSLDS Online users CANNOT share their NSLDS access with anyone else.**

Online Default Services automatically given to users are:

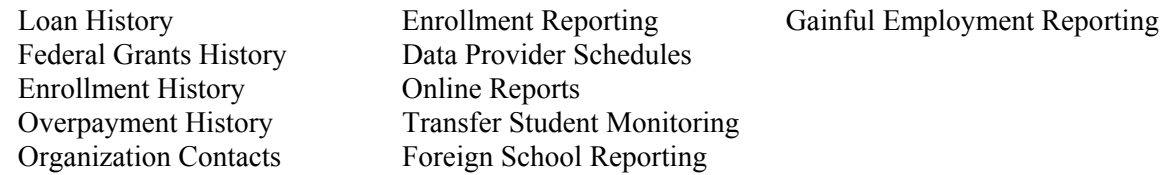

If this DPA will access information for a school as its third-party servicer, provide the school's name and OPE-ID number. **NOTE: Authorizing Officials' signatures (Step Four) are required from both the school and the third-party servicer before access will be granted.** 

13. If your organization participates in the Direct Loan Program and the DPA identified in Question 4 will be assigned to receive the Direct Loan Borrower Delinquency Report, provide the school's Direct Loan code. If the DPA is already enrolled and you are only updating information for that DPA, provide the TG number for that DPA's Destination Point.

### *Go to Step Three*

### **Step Two, Section 2 is for FFELP Guaranty Agencies (GAs), Guaranty Agency (GA) Servicers and Federal Loan Servicers only**

In Section 2 you will choose the services for which your organization requires enrollment.

- 14. A. As the Primary DPA, you must identify the DPA you want to enroll for student applicant data (ISIRs), and complete all required information including the State for which you will be receiving ISIR data. Note: Guaranty Agencies (GAs) must have prior approval from Federal Student Aid to receive ISIR data. This is not applicable for Federal Loan Servicers.
	- B. Choose the service for which you are enrolling.
	- C. Check the boxes for the *award years* this DPA should receive the applicant data.
	- D. Choose the preferred delivery option for ISIRs if ISIRs are selected in Question 14-B. You can choose whether to receive ISIRs on a daily basis or by request. Daily receipt is the default ISIR delivery method. If you choose "by request," you must request ISIRs from the ISIR Datamart. The ISIRs are then sent to your Destination Point (TG Number/Mailbox) through the SAIG.
- 15. As the Primary DPA, you must identify the DPA you want to enroll for Borrower Services (includes *Treasury Offset Process (TOP), Mandatory Assignment Process, National Directory of New Hires (NDNH), IRS Skip Trace,* and *CDD)*, complete Question 15.
- 16. As the Primary DPA, you must identify the DPA you want to enroll for Guaranty Agency Financial Reporting (GAFR), complete Question 16. This is not applicable for Federal Loan Servicers.
- 17. A. As the Primary DPA, you must identify the DPA you want to enroll for batch file data from NSLDS, complete Question 17.
	- B. In Question 17-B, check the boxes for the batch files you want this DPA to receive. If this DPA already has a Destination Point (TG Number/Mailbox), provide the TG number here. Provide the date on which this DPA will begin responsibility for the sending or receiving of NSLDS data. Indicate whether this DPA's Destination Point will receive GA Loan data, *Account Maintenance Fee (AMF)* back-up detail, or *Annual Reasonability* back-up detail. (AMF, and Annual Reasonability are not applicable to Federal Loan Servicers.)
- 18. As the Primary DPA, you must identify the DPA you want to enroll for online access to student data available on NSLDS, check the boxes to indicate the specific information type(s) you want this DPA to access.

**IMPORTANT: Only the DPA is permitted to use his or her Destination Point (TG Number/Mailbox) for access to NSLDS Online information. NSLDS Online users CANNOT share their NSLDS access with anyone else. NSLDS Online access is permitted for FSA authorized uses only.** 

Online Default Services automatically given to users are:

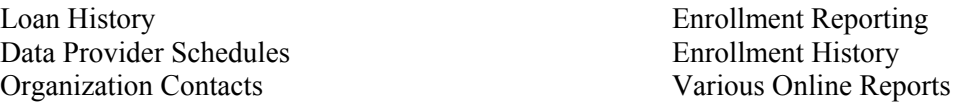

**GA/Federal Loan Servicers Online Loan Update (includes Teacher Loan Forgiveness/Loan Discharge**)– this service allows NSLDS Online users to update individual loans on an ad hoc basis and update loan data for students who are granted Teacher Loan Forgiveness (TLF) and Loan Discharge benefits for Title IV loans. NSLDS limits the number of users that can sign up for this online service.

**Teacher Loan Forgiveness/Loan Discharge (only)** –this service allows NSLDS Online users to update loan data for students who are granted Teacher Loan Forgiveness (TLF) and Loan Discharge benefits for Title IV loans. NSLDS limits the number of users that can sign up for this online service.

Select *either* **GA/Federal Loan Servicers Online Loan Update (includes Teacher Loan Forgiveness/Loan Discharge)** or **Teacher Loan Forgiveness/Loan Discharge,** but not both.

- A. If the DPA will access information for a GA as its third-party servicer, provide the GA's name and GA Code. **NOTE: Authorizing Officials' signatures (Step Four) are required from both the GA and the GA Servicer before access will be considered for approval.**
- B. Select all functions performed by the DPA. Select **Other** and provide an explanation for duties not already described.

*Go to Step Three* 

#### **Step Two, Section 3 is for FFELP Lenders and Lender Servicers only**

In Section 3 you will choose the services for which your Lender requires enrollment.

- 19. As the Primary DPA, you must identify the DPA you want to enroll for batch file data from the quarterly Lender Reporting System (LaRS), complete Question 19.
- 20. As the Primary DPA, you must identify the DPA you want to enroll for NSLDS Online access to student data. Check the boxes to indicate the specific information type(s) you want this DPA to access.

**IMPORTANT: Only the DPA is permitted to use his or her Destination Point (TG Number/Mailbox) for access to NSLDS Online information. NSLDS Online users CANNOT share their NSLDS access with anyone else. NSLDS Online access is permitted for FSA authorized uses only.** 

Online Default Services automatically given to users are:

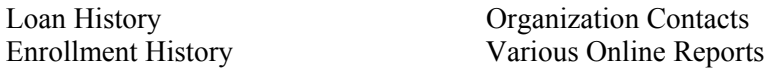

- A. If the DPA will access information for a FFELP Lender as its third-party servicer, provide the Lenders name and LID Number. **NOTE: Authorizing Officials' signatures (Step Four) are required from both the Lender and the Lender Servicer before access will be considered for approval.**
- B. Select all functions performed by the DPA. Select **Other** and provide an explanation for duties not already described.

*Go to Step Three*

### **Step Three – must be completed by all applicants**

Step Three collects the required agreements from the DPA identified in Step One.

Each DPA must read and sign the Responsibility of the Primary and Non-Primary Destination Point Administrators statement.

The original signature form must be attached to your completed enrollment form and submitted to **CPS/SAIG Technical Support, 2450 Oakdale Blvd., Coralville, Iowa 52241.** 

A copy of each signed and dated statement must be maintained by your organization. When we receive all necessary signatures from you, we will process your enrollment. If your enrollment was for a new TG Number, we will e-mail your SAIG TG number to you.

### **Step Four – must be completed by all applicants**

Step Four collects the required authorization from your organization to process the enrollment information for the DPA you have identified in Step One.

If the President, CEO, or equivalent person wishes to designate another person to be the responsible authorizing official, then Section 1 must be completed. **This designation needs to be completed only once.** 

For each Destination Point (TG Number/Mailbox), the chief officer of the organization (President, CEO, equivalent person, or designee) must sign Section 2, the Responsibility of the President/CEO/Chancellor, or Equivalent Person or Designee statement.

If you are a third-party servicer acting on behalf of another organization, both the organization's chief officer and your chief officer must sign. This means both Box 2 and Box 3 in Section 2 must be completed.

The original signature form must be attached to your completed form and submitted to the SAIG at the address on page 3. A copy of each signed and dated statement must be maintained by your organization.

If you have any questions about completing your application, call CPS/SAIG Technical Support at **1-800-330-5947.**  To reach a telecommunications device for the deaf (TDD/TTY), call 1-800-511-5806.

# **Step One: Provide the following information**

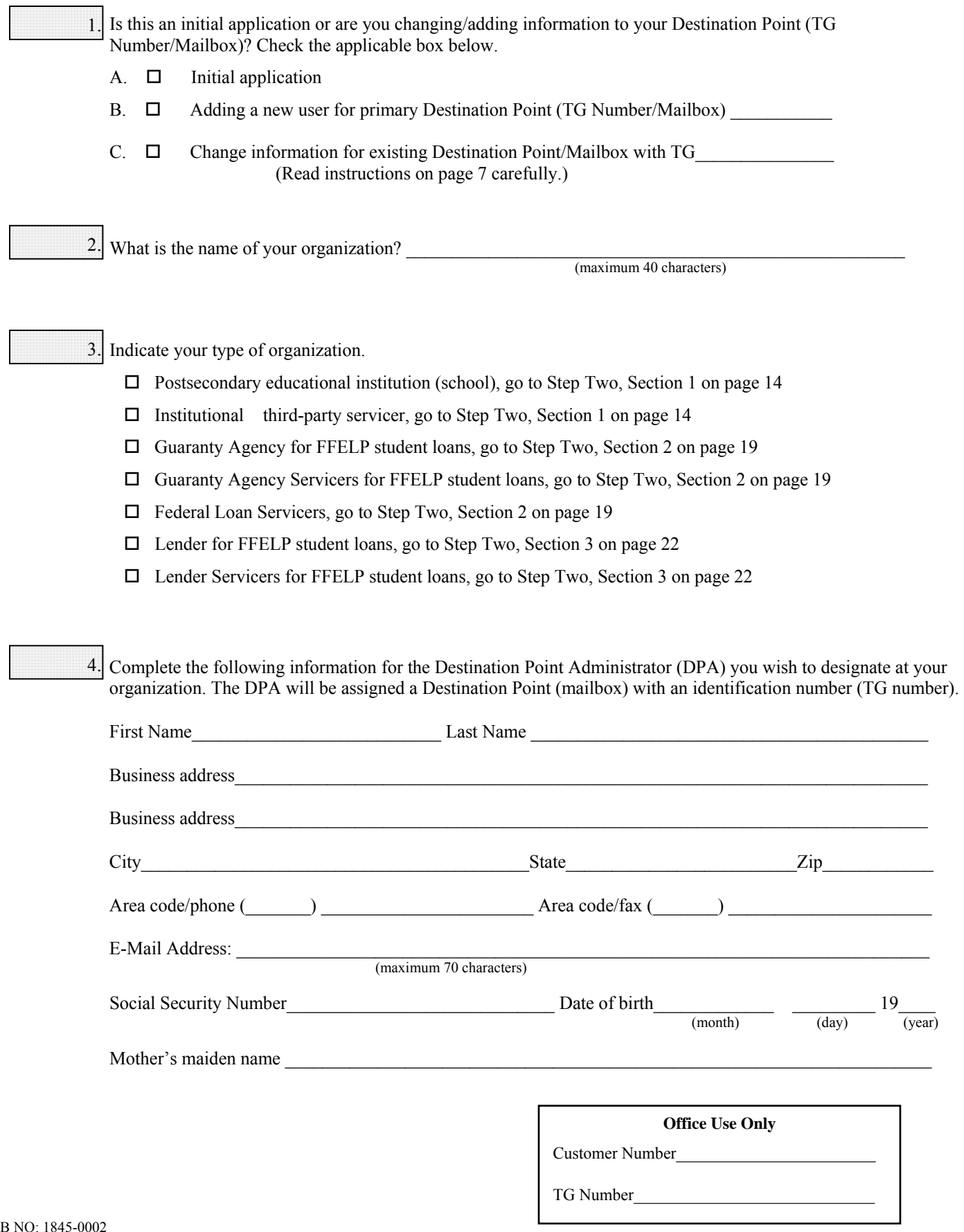

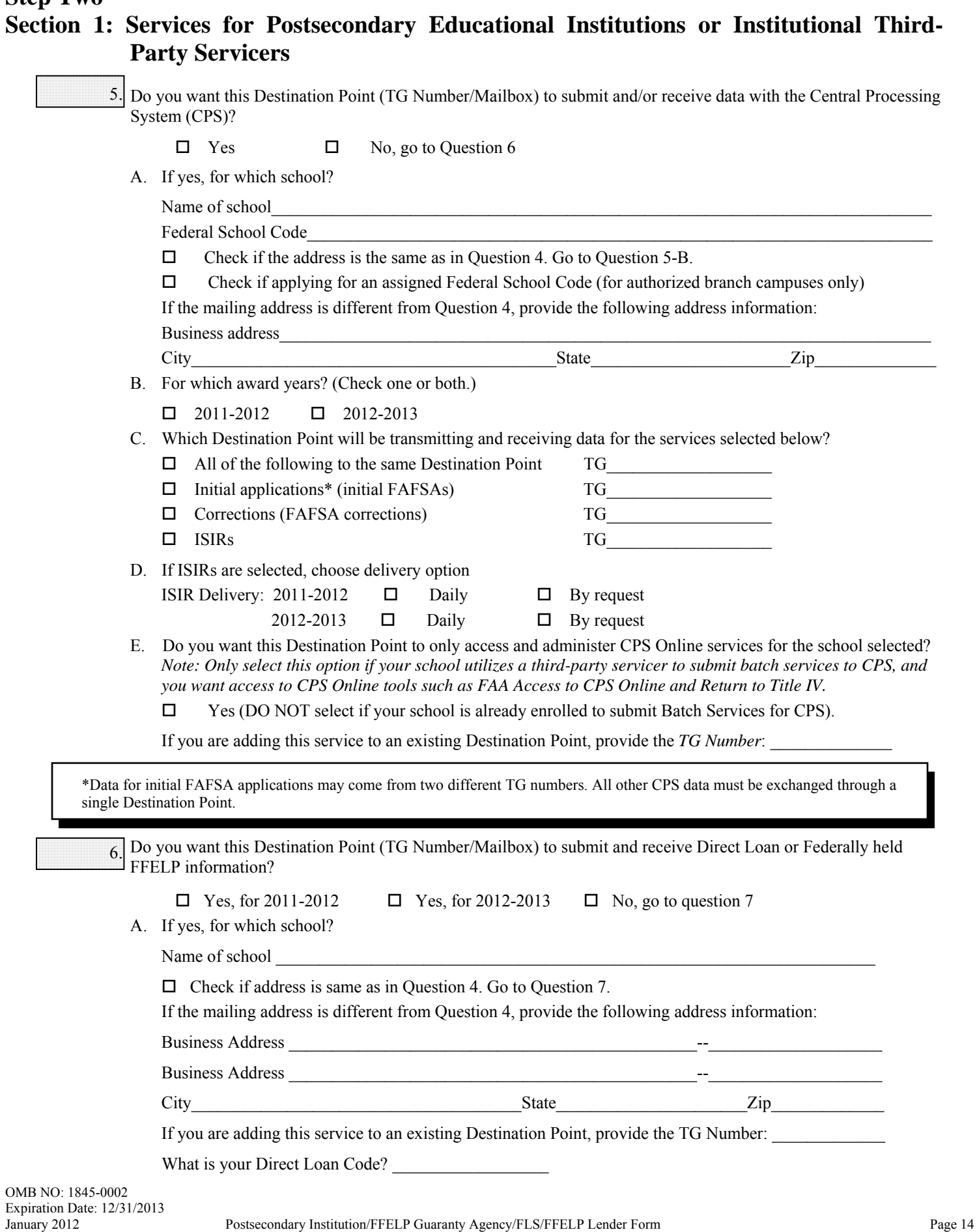

## **Step Two Section 1: Services for Postsecondary Educational Institutions or Institutional Third-Party Servicers** *(Continued)*

![](_page_14_Picture_180.jpeg)

I

## **Section 1: Services for Postsecondary Educational Institutions or Institutional Third-Party Servicers** *(Continued)*

![](_page_15_Picture_140.jpeg)

![](_page_15_Picture_141.jpeg)

## **Section 1: Services for Postsecondary Educational Institutions or Institutional Third-Party Servicers** *(Continued)*

![](_page_16_Picture_158.jpeg)

**Office Use Only** 

Customer Number\_\_\_\_\_\_\_\_\_\_\_\_\_\_\_\_\_\_\_\_\_\_\_\_

TG Number\_\_\_\_\_\_\_\_\_\_\_\_\_\_\_\_\_\_\_\_\_\_\_\_\_\_\_\_\_

![](_page_17_Picture_125.jpeg)

**Go to Step Three** 

![](_page_17_Picture_126.jpeg)

## **Section 2: Services for FFELP Guaranty Agencies (GAs), Guaranty Agency (GA) Servicers and Federal Loan Servicers**

![](_page_18_Picture_168.jpeg)

![](_page_18_Picture_169.jpeg)

## **Section 2: Services for FFELP Guaranty Agencies, Guaranty Agency Servicers and Federal Loan Servicers** *(Continued)*

![](_page_19_Picture_160.jpeg)

TG Number\_\_\_\_\_\_\_\_\_\_\_\_\_\_\_\_\_\_\_\_\_\_\_\_\_\_\_\_

## **Section 2: Services for FFELP Guaranty Agencies and Guaranty Agency Servicers**  *(Continued)*

![](_page_20_Picture_157.jpeg)

### **Go to Step Three**

![](_page_20_Picture_158.jpeg)

Customer Number\_\_\_\_\_\_\_\_\_\_\_\_\_\_\_\_\_\_\_\_\_\_\_\_

TG Number

## **Section 3: Services for FFELP Lenders and Lender Servicers**

![](_page_21_Picture_181.jpeg)

### **Go to Step Three**

**Office Use Only** 

Customer Number\_ TG Number\_\_\_\_\_\_\_\_\_\_\_\_\_\_\_\_\_\_\_\_\_\_\_\_\_\_\_

## **Step Three: Responsibilities of the Primary and Non-Primary Destination Point Administrators**

**Each Destination Point Administrator (DPA) must read, sign, and submit this statement (with original signatures) and must keep a copy for the organization's records.** 

- **1. Responsibilities of the Primary Destination Point Administrator (Primary DPA) and the Non-Primary DPA:** 
	- Must ensure that SAIG computing resources are used only for official government business.
	- Must ensure that a substantially established relationship with the applicant is in place (e.g., the applicant has applied for admission to the institution, the applicant has included the institution on the FAFSA, the Lender holds a loan for the borrower, or the applicant applied for a loan with the Lender) before accessing Federal Student Aid systems to obtain privacy protected information about the student.
	- Must maintain a profile within the EDconnect software, unless the organization uses TDClient. (See the EDconnect Help Text for instructions on how to create and maintain these profiles. See Attachment B of the SAIG Enrollment Form for the User Statement.)
	- Only the DPA listed in Step One, Question 4, page 13 and referenced in Question 12, page 18; Question 17, page 20; Question 18, page 21; and Question 20, page 22 is permitted to use the National Student Loan Data System (NSLDS).
	- Must use software provided by the Department to monitor SAIG mailbox activity. This software will keep track of who is using the Destination Point (TG Number/Mailbox), what information is being used, the date and time, and the batch number (if applicable).
	- By applying for access to Federal Student Aid systems, must consent to monitoring, recording, and auditing, and acknowledge that information gained in this manner may be disclosed by the Department to an appropriate third-party (e.g., law enforcement personnel).
	- Must ensure that all Federal Student Aid applicant information is protected from access by or disclosure to unauthorized personnel. In the event of an unauthorized disclosure or breach of applicant information or other sensitive information (such as personally identifiable information), the DPA must notify Federal Student Aid immediately.
	- Must ensure that password sharing, the sharing of system access, and the use of any tools that allow access to FSA systems is strictly prohibited. (These tools are called "authenticators.")
	- Must ensure that access is provided only to systems, networks, data, control information, and software for which the DPA is authorized.
	- Must ensure that procedures for sanitizing stored information are followed (e.g., overwriting disks that contain sensitive information before reuse).
	- The Non-Primary DPA must inform the organizations Primary DPA when access to a Federal Student Aid system is no longer required (i.e. the individual is leaving a position or his or her job responsibilities have changed).

#### **2. Additional Requirements of the Primary DPA:**

- Must ensure that all users, whether DPAs or other authorized users, are aware of and are in compliance with all of the requirements of a DPA.
- As required for eligibility to access Federal student Aid Systems, the Primary DPA must validate the individuals enrolled for SAIG Mailbox and online services for your organization on a schedule determined by ED. If validation is not completed via the SAIG Enrollment Web site within the prescribed timeframe, all services assigned to the organization and individuals could be permanently deactivated.
- Must maintain copies of all SAIG enrollment documents submitted to the Department, including the signed "Responsibilities of the Primary and Non-Primary Destination Point Administrator" form for all DPA's and the certification signed by the organization's CEO.
- Must maintain a signed User Statement (see Attachment B) for anyone who is not a DPA but has access to Federal Student Aid systems, including processing by batch or online.
- **Must review** *SAIG user* reports provided by the Department to update user access rights.
- At least on an annual basis, must monitor the organization's NSLDS user access by creating reports using the NSLDS Web site.
- Must ensure that the organization has a process to inform the Primary DPA of any changes in a user's need for access to Federal Student Aid systems because of changes to job responsibilities or termination of employment. The Primary DPA must immediately deactivate or delete user access rights for organization employees who no longer require access.

#### **3. Agreements**

The Primary DPA and/or the Non-Primary DPA agree(s) and understand(s) that intentional submission of false or misleading information to the U.S. Department of Education is subject to a fine of up to \$10,000, imprisonment for up to five years, or both, under provisions of the United States Criminal Code (including 18 U.S.C. 1001). The Primary DPA and/or the Non-Primary DPA also agree(s) to comply with all provisions of Section 483 of the Higher Education Act of 1965, as amended.

#### **4. Privacy Act Statement**

We use the information that you provide on this form to enroll your institution and users for services with Federal Student Aid systems.

#### **AUTHORITY FOR MAINTENANCE OF THE SYSTEM AND DISCLOSURE OF SOCIAL SECURITY NUMBERS:**

Title IV of the Higher Education Act of 1965, as amended (HEA); 20 U.S.C. 1070 *et seq.* Section 31 U.S.C. 7701 and Executive Order 9397 (November 23, 1943), as amended by Executive Order 13478 (November 18, 2008) authorize the collection of Social Security Numbers of users of this system. The Social Security Number is voluntary in order to identify individuals for Federal purposes, but you will not be provided with access to or use of the system if you do not provide a Social Security Number. Collection of the Social Security Number is authorized consistent with Executive Order 12549 (February 18, 1986), 20 U.S.C. 1082 and 1094 *et seq.* for the purpose of identifying debarred individuals.

#### **PURPOSE(S):**

The information in this system is maintained for the purposes of: (1) Processing stored data from the SAIG Enrollment Forms (Web and paper versions); (2) maintaining the SAIG Enrollment Web site (titled FSAWebEnroll.ed.gov); (3) managing the assignment of individual electronic SAIG mailbox numbers, known as ''TG numbers''; and (4) authenticating users of the CPS Online, eCB System, NSLDS Online, COD system, FMS, DMCS, Federal Loan Servicers, and AIMS.

#### **ROUTINE USES OF RECORDS MAINTAINED IN THE SYSTEM, INCLUDING CATEGORIES OF USERS AND**

**THE PURPOSES OF SUCH USES:** The Department may disclose information contained in a record in this system of records under the routine uses listed in the system of records notice, which was published on April 19, 2010 (75 Fed. Reg. 20346-20350) http://edocket.access.gpo.gov/2010/2010-8959.htm without the consent of the individual if the disclosure is compatible with the purposes for which the record was collected. These disclosures may be made on a case-by-case basis or, if the Department has complied with the computer matching requirements of the Privacy Act of 1974, as amended (Privacy Act), under a computer matching agreement.

(1) **Program disclosures**. The Department may disclose records maintained in the SAIG, Participation Management System for the purpose of allowing authorized users who are eligible to participate in the electronic exchange of data with the Department to transmit files to and from the following Department databases and access the Department's Web sites online, based on the approved program functions of each of the Department's systems that include, but are not limited to the following:

- (a) COD system;
- (b) CPS, under the Federal Student Aid Application File;
- (c) eCB System;
- (d) NSLDS;
- (e) FMS;
- (f) DMCS, under Common Services for Borrowers (CSB);
- (g) Federal Loan Servicers; and
- (h) Access and Identity Management System (AIMS).

(2) **Freedom of Information Act (FOIA) advice disclosure***.* The Department may disclose records to the Department of Justice (DOJ) and the Office of Management and Budget if the Department seeks advice regarding whether records maintained in the system of records are required to be released under the FOIA and the Privacy Act of 1974.

(3) **Disclosure to the DOJ**. The Department may disclose records to the DOJ to the extent necessary for obtaining DOJ advice on any matter relevant to an audit, inspection, or other inquiry related to the programs covered by this system.

(4) **Contract disclosure**. If the Department contracts with an entity for the purposes of performing any function that requires disclosure of records in this system to employees of the contractor, the Department may disclose the records to those employees. Before entering into such a contract, the Department shall require the contractor to maintain Privacy Act safeguards as required under 5 U.S.C.  $552a(m)$  with respect to the records in the system.

(5) **Litigation and Alternative Dispute Resolution (ADR) disclosures.** In the event of specified litigation or ADR, if the Department determines that disclosure of records to the DOJ, or attorneys engaged by DOJ, an adjudicative body before which the Department is authorized to appear, an individual or entity designated by the Department or otherwise empowered to resolve or mediate disputes, a party, counsel, representative or witness in an administrative proceeding is relevant and necessary to the litigation, the Department may disclose those records as a routine use to any of the foregoing individuals or entities.

(6) **Research disclosure**. The Department may disclose records to a researcher if an appropriate official of the Department determines that the individual or organization to which the disclosure would be made is qualified to carry out specific research related to functions or purposes of this system of records. The official may disclose records from this system of records to that researcher solely for the purpose of carrying out that research related to the functions or purposes of this system of records. The researcher shall be required to maintain Privacy Act safeguards with respect to the disclosed records.

(7) **Congressional Member disclosure***.* The Department may disclose records to a member of Congress from the record of an individual in response to an inquiry from the member made at the written request of that individual. The Member's right to the information is no greater than the right of the individual who requested it.

(8) **Disclosure for use by Law Enforcement Agencies**. The Department may disclose information to any Federal, State, local or other agencies responsible for enforcing, investigating, or prosecuting violations of administrative, civil, or criminal law or regulation if that information is relevant to any enforcement, regulatory, investigative or prosecutorial responsibility within the entity's jurisdiction.

(9) **Enforcement disclosure**. In the event that information in this system of records indicates, either on its face or in connection with other information, a violation or potential violation of any applicable statute, regulation, or order of a competent authority, the Department may disclose the relevant records to the appropriate agency, whether foreign, Federal, State, tribal, or local, charged with the responsibility of investigating or prosecuting that violation or charged with enforcing or implementing the statute, Executive Order, rule, regulation, or order issued pursuant thereto.

#### (10) **Employment, benefit, and contracting disclosure.**

The Department may disclose records to a Federal, State, or local agency maintaining civil, criminal, or other relevant enforcement or other pertinent records, or to another public authority or professional organization, if necessary to obtain information relevant to a Departmental or receiving entity's decision concerning the hiring or retention of an employee or other personnel action, the issuance of a security clearance, the letting of a contract, or the issuance of a license, grant, or other benefit.

(11) **Employee grievance, complaint or conduct disclosure**. The Department may disclose records to another agency of the Federal Government if the record is relevant to one of the following proceedings regarding a present or former employee of the Department: complaint, grievance, discipline or competence determination proceedings. The disclosure may only be made during the course of the proceeding.

(12) **Labor organization disclosure**. The Department may disclose records to an arbitrator to resolve disputes under a negotiated grievance procedure or to officials of labor organizations recognized under 5 U.S.C. chapter 71 when relevant and necessary to their duties of exclusive representation.

#### **PRIMARY AND NON-PRIMARY DPA RESPONSIBILITIES:**

The information provided to the Primary and Non-Primary DPA by the U.S. Department of Education is protected by the Privacy Act of 1974, as amended. Protecting this information, once it is entrusted to the Primary and Non-Primary DPA, becomes his or her responsibility. Therefore, the Primary and Non-Primary DPA agree to protect the privacy of all information that has been provided by the U.S. Department of Education. The Primary and Non-Primary DPA understand that any person, including himself or herself, who knowingly and willfully requests or obtains any record concerning an individual from an agency under false pretenses shall be guilty of a misdemeanor and is subject to a fine of up to \$5,000 (5 U.S.C. 552a(i)(3)).

Without the information provided on the SAIG enrollment form, a Participating entity would be denied access to electronically transmit reports and data via the Student Aid Internet Gateway and would be denied access to all Web sites affiliated with their agreement as appropriate.

![](_page_25_Picture_92.jpeg)

# **Sign and send this form as instructed.**

**Go to Step Four** 

![](_page_25_Picture_93.jpeg)

Customer Number\_\_\_\_\_\_\_\_\_\_\_\_\_\_\_\_\_\_\_\_\_\_

TG Number\_\_\_\_\_\_\_\_\_\_\_\_\_\_\_\_\_\_\_\_\_\_\_\_\_\_\_

## **Step Four: Certification of the President/CEO/Chancellor, Equivalent Person, or Designee**

#### **Section 1. Designation of Authorizing Official**

![](_page_26_Picture_235.jpeg)

![](_page_26_Picture_236.jpeg)

#### **Section 2. Responsibilities of the President/CEO/Chancellor, or Equivalent Person or Designee.**

As the President/CEO/Chancellor, equivalent person, or designee, you further certify that:

- The name of each individual who is a DPA is included in this application (or is already on file with SAIG).
- The organization will immediately update SAIG when there is a change in the designated authorized official or the Primary or Non-Primary DPA.
- Our organization has provided security due diligence and will hire and allow only trustworthy staff to access Federal Student Aid (FSA) data. As a Department of Education Partner, I certify this individual to be trustworthy.
- Each DPA for your school, agency, or organization has read and understood the responsibilities set out in Step Three (Responsibilities of the Primary and Non-Primary DPAs), has signed a copy and has kept a copy (of Step Three) for his or her own records, and submitted a copy with their original signature to the U.S. Department of Education.
- You will ensure that all of the requirements for Primary and Non-Primary DPAs, as provided in Step 3 of this document, and for Authorizing Officials and DPAs, as provided in Steps 3 and 4, are complied with.

![](_page_26_Picture_237.jpeg)

### *If you are a third-party servicer, acting on behalf of another organization, you must read and sign this certification.*

![](_page_26_Picture_238.jpeg)

#### *Department of Education Authorizing Signature:*

Signature

# **Sign and send this form as instructed.**

![](_page_26_Picture_239.jpeg)

Customer Number\_\_\_\_\_\_\_\_\_\_\_\_\_\_\_\_\_\_

TG Number\_\_\_\_\_\_\_\_\_\_\_\_\_\_\_\_\_\_\_\_\_\_\_

## **Attachment A: Glossary**

- *Academic Competitiveness Grant (ACG).* The Higher Education Reconciliation Act of 2005 (the HERA), Pub. L. 109- 171, created the Academic Competitiveness Grant (ACG) Program, a new grant program for full-time students at degree-granting institutions who are Federal Pell Grant recipients, are U.S. citizens, and who have successfully completed a rigorous secondary school program of study.
- *Account Maintenance Fee (AMF).* AMF is the annual amount of money paid based on a percentage of the original principal balance of guaranteed loans outstanding during a fiscal year. The AMF back-up detail provides the loan information used in the calculation.
- *Annual Reasonability.* NSLDS Annual Reasonability is designed to compare the loan-level detail reported to NSLDS and the aggregated loan data reported on the Guaranty Agency Financial Report (GAFR). In order to accurately account for the loan-level detail on NSLDS, NSLDS performs two types of calculations on the NSLDS database: Quarterly Calculations and Yearly Calculations.
- *Award Year.* July 1 of one year through June 30 of the next year. For the Grant Services (Pell, Iraq Afghanistan Service Grant, ACG, SMART, and TEACH), and the eCB programs systems, eligible students are paid out of funds designated for a particular award year.
- *Central Processing System (CPS).* The CPS manages the application and eligibility determination portion of the federal student aid process. It gathers information from applicants via the Free Application for Federal Student Aid (FAFSA), applies computerized edits and calculations to determine the student's eligibility, and communicates the results to the students, schools, state agencies, third-party servicers, and other federal computer systems.
- *Cohort Default Rate (eCDR).* A measure of the percentage of a school's student borrowers who have defaulted on their federal student loans.
- *Common Origination and Disbursement* (COD) *system.* COD is a streamlined method for processing Federal Grant Services (Pell, Iraq Afghanistan Service Grant, ACG, SMART, and TEACH), and Federal Direct Loan data.
- *Conditional Disability Discharge (CDD).* The CDD program was created to support the regulatory requirement to track borrower claims for total and permanent disability discharge for three years. The regulations require monitoring of income and loan status for a period of three years after certification of disability by a physician. Borrowers determined to be ineligible after the three-year period will be returned to active servicing status. However, if the borrower still meets the eligibility criteria at the end of this period, final discharge of student loan is granted.
- *Debt Management and Collections System (DMCS).* The DMCS houses all default debt held by the Department of Education. This includes, but is not limited to, Federal Family Education Loan Program (FFELP) loans assigned from Guaranty Agencies (GA), Program Overpayments, and Perkins loans assigned from schools; and all the Direct Loan (DL) program defaults. The system allows ED to place accounts with Private Collections Agencies (PCA) who do the actual collection activities. The system tracks all debts, interest accruals, and payments at the loan level and can associate all loans to a specific borrower. The system also interfaces with other government agencies such as the U.S. Department of the Treasury for the Treasury Offset Program (TOP), Health and Human Services for the National Directory of New Hires (NDNH) information. The system also sends out bills and correspondence as needed.
- *Destination Point.* An electronic mailbox that sends and receives financial aid data using the SAIG. Every Destination Point is administered by a Primary or a Non-Primary Destination Point Administrator (DPA) and has an electronic mailbox number that begins with the letters "TG." (See *Destination Point Administrator*.)
- *Destination Point Administrator (DPA).* An individual representing an organization involved in the administration of Title IV, HEA student financial aid programs (such as a postsecondary institution, FFELP Lender, FFELP Guaranty

Agency or third-party servicer) that is enrolled in the SAIG and assigned a Destination Point (TG Number/Mailbox). To enroll as a DPA, an organization's representative must complete and submit for processing the SAIG Enrollment Form to participate in the U.S. Department of Education's Student Aid Internet Gateway. The DPA is responsible for the SAIG users' access to Federal Student Aid systems, to ensure the data provided by these systems is protected according to the Privacy Act of 1974, as amended, as well as to ensure users do not inappropriately access records that are not associated with their organization. Note: The Primary DPA is responsible for enrolling additional Non-Primary DPAs for specific SAIG services assigned to their Destination Points (TG Number/Mailboxes). Non-Primary DPAs are not allowed to make enrollment changes.

*EDconnect.* ED's telecommunications software that allows PC Windows users to send and receive data through the SAIG.

- *EDExpress.* A software product provided by ED that allows institutions to enter, edit and manage origination and disbursement records to report Title IV, HEA student financial aid application, grant, and Direct Loan data, using EDconnect to transmit data over SAIG. This software also has functions that institutions can use to package financial aid awards.
- *electronic Campus-Based (eCB) programs systems.* The Federal Perkins Loan, Federal Work-Study (FWS), and Federal Supplemental Educational Opportunity Grant (FSEOG) programs are collectively referred to as the eCB programs systems because the funds for these programs are awarded directly to the school for awarding and administration.
- *Electronic Services*. Primary Destination Point Administrators (Primary DPAs) and their Secondary Destination Point Administrators (Secondary DPAs) for their organization may enroll users for FAA Access to CPS Online or EDconnect Entitlement Access. An FSA User ID and password are required to log in to both systems.
- *Enrollment Reporting (formerly SSCR).* Report completed by schools or their servicers and used in the administration of the Federal Family Education Loan Program (FFELP) and the Direct Loan Program to track the enrollment status of borrowers.
- *FAA Access to CPS Online.* A Web tool that financial aid administrators use to enter application data, view student information, and make corrections to students' processed information. It is located at https://faaaccess.ed.gov. An FSA User ID is required to access student information.
- *Federal Direct Loan (Direct Loan) Program.* A federal program in which the U.S. government (not a commercial Lender) provides four types of education loans to student and parent borrowers directly through schools: Federal Direct Subsidized Loan, Federal Direct Unsubsidized Loan, Federal Direct PLUS Loan, and the Federal Direct Consolidation Loan. These loans are referred to collectively as Direct Loans. (The same types of loans are available through FFELP, but in that program, commercial Lenders provide the funds to eligible students.)
- *Federal Family Education Loan Program (FFELP).* A federal loan program under which commercial Lenders provide education loans to student and parent borrowers. The program offers four types of loans: Federal Subsidized Stafford Loan, Federal Unsubsidized Stafford Loan, Federal PLUS Loan and the Federal Consolidation Loan. All of these are long-term loans insured by state or private nonprofit Guaranty Agencies that are reimbursed by the federal government for all or part of any insurance claims paid to lenders. This guarantee replaces the collateral or security usually required with long-term consumer loans. (The same types of loans are available through the Federal Direct Loan Program, but in that program, the U.S government provides the funds directly through schools.) (As of June 30, 2010, no new loans could be made under the FFELP Program.)
- *Federal Loan Servicer.* An entity that services Title IV, HEA loans owned by the Department of Education (the Department). These loans include, but are not limited to, William D. Ford Federal Direct Loan (Direct Loan) Program loans and Federal Family Education Loan (FFEL) Purchased Loans, more simply referred to as federally-owned loans. Current listings of the Department's federal loan servicers, including each servicer's contact information, are available at the Loan Servicing Centers for Schools and Loan Servicer Centers for Students pages on the Information for Financial Aid Professionals (IFAP) Web site.

OMB NO: 1845-0002 Expiration Date: 12/31/2013 *Federal Pell Grant (Pell Grant) Program.* A federal grant program for undergraduate students with financial need.

- *Federal Student Aid.* The 1998 Reauthorization of the Higher Education Act (HEA) established a performance-based organization to administer the Federal Student Aid programs at the U.S. Department of Education. These programs include Federal Grant Services (Pell, TEACH and the Iraq and Afghanistan Service Grant), FFELP Stafford loans, Federal Direct Loans, FFELP and Direct PLUS loans, and the eCB programs systems: Federal Work Study, Federal Perkins loans, and Federal Supplemental Educational Opportunity grants.
- *FFELP Lender.* A Lender is a commercial entity, such as a bank or credit union, which participates in the FFELP program and provides capital for student loans.
- *FFELP Lender Servicer.* A Lender Servicer is an outside organization that contracts with a Lender manage FFELP loans for the Lender.
- *Financial Management System (FMS).* Federal Student Aid's FMS is a centralized system for all FSA financial transactions. It allows FP users to: collect, process, maintain, transmit, and report data about financial events. FMS also provides functionality to support financial planning and budgeting activities, accumulate and report cost information, and the preparation of financial statements. The Lender Reporting System (LaRS)
- *Fiscal Operations Report and Application to Participate (FISAP)*. The annual report institutions file to report on their use of eCB program funds for the most recently completed award year and to apply for new funds for an upcoming award year.
- *Free Application for Federal Student Aid (FAFSA).* The application that the student must file to apply for aid from any Title IV, HEA program, including Direct Loan and PLUS loan programs. Students can apply online by using FAFSA on the Web (http://fafsa.ed.gov). The FAFSA is also printed and distributed free of charge by the U.S. Department of Education.
- *Gainful Employment Notification*. NSLDS will make available to schools the ability to request Gainful Employment Debt Measures back-up data via the NSLDS FAP reporting function. The files will be delivered directly to the SAIG TG Mailbox for the school user associated with the NSLDS user id which requested the information.
- *Gainful Employment Reporting*. Final regulations published in the Federal Register on October 29, 2010, require institutions to report certain information about students who enrolled in Title IV eligible educational programs that lead to gainful employment in a recognized occupation (GE programs). Institutions submit data to the NSLDS.
- *Guaranty Agency (GA).* An organization authorized by the U.S. Department of Education to administer the federal guarantee that loans made under the Federal Family Education Loan Program (FFELP) will be repaid.
- *Guaranty Agency Financial Reporting* (GAFR). The GAFR service allows Guaranty Agencies the option to send financial reporting information to Federal Student Aid's FMS using their SAIG mailbox.
- *Guaranty Agency Servicers.* A GA Servicer is an outside organization that contracts with a Guaranty Agency to handle the exchange of Title IV data between the GA and the Department of Education.
- *Institutional Student Information Record (ISIR).* The term ISIR refers to all processed student information records that are sent electronically to institutions by the CPS. The ISIR contains all information reported on the Free Application for Federal Student Aid (FAFSA), key processing results, and NSLDS financial aid history information.
- *Iraq Afghanistan Service Grant.* Beginning with the 2010-2011 Award Year, an eligible student whose parent or guardian died as a result of U.S. military service in Iraq or Afghanistan after September 11, 2001, may receive increased amounts of Title IV student financial assistance. Such students are eligible for increased aid under these provisions if the student was 23 years of age or younger when the parent or guardian died or, if the student was over age 23, he or she was enrolled at an institution of higher education at the time of the parent or guardian's death.
- *IRS Skip Trace.* The Treasury Address Request (TAR) Program, referred to as the IRS Skip Trace Process, generates requests to the Internal Revenue Service (IRS) to provide address information on defaulted borrowers. Selected borrower records on the DMCS are merged with similar records received from guarantors into a skip trace address request file to be sent to the IRS. The IRS will return an address for the borrowers matched, and these addresses will either be entered into the DMCS or forwarded to the requesting entity.
- *ISIR Datamart Request.* This is a function of FAA Access to CPS Online that Destination Point Administrators (DPAs) can use to request ISIRs from the CPS.
- *Lender Reporting System (LaRS).* The LaRS allows Lender institutions or their servicers the option to send/receive financial reporting information to Federal Student Aid's FMS using their SAIG mailbox.
- *Mandatory Assignment (MA).* Guaranty Agencies assign defaulted FFELP loans that meet specific criteria to the Department. The data is loaded to the DMCS where it is used to collect monies from defaulted borrowers or otherwise resolve their accounts.
- *National Directory of New Hires (NDNH).* NDNH is the Department of Health and Human Services (HHS), Office of Child Support Enforcements' database utilized by the Department of Education (ED) through a computer matching agreement between ED and HHS to obtain address and employment information on defaulted borrowers. The NDNH database maintains some of the most comprehensive address and employment information on individuals throughout the United States.
- *National Science and Mathematics Access to Retain Talent Grant (National SMART Grant)*. The Higher Education Reconciliation Act of 2005 (the HERA), Pub. L. 109-171, created the National Science and Mathematics Access to Retain Talent Grant (National SMART Grant), a grant program for full-time students at degree-granting institutions who are Pell Grant recipients and are U.S. citizens.
- *National Student Loan Data System (NSLDS).* A national database of student loan-level information and selected grant recipient data for loans and grants disbursed under the Title IV programs.
- *Non-Primary Destination Point Administrator (Non-Primary DPA).* The Primary DPA is responsible for enrolling additional Non-Primary DPAs for specific SAIG services assigned to their Destination Points (TG Number/Mailboxes).Non-Primary DPAs are not allowed to make enrollment changes.
- *Primary Destination Point Administrator (Primary DPA).* An individual who has been appointed by the organization as the responsible party for the enrollment of the organization's additional Non-Primary DPAs which result in the establishment of their SAIG Mailboxes and may include FAA Access Online users. The Primary DPA is responsible for the SAIG users' access to Federal Student Aid systems, to ensure the data provided by these systems is protected according to the Privacy Act of 1974, as amended, as well as to ensure users do not inappropriately access records that are not associated with their organization. Note: The Primary DPA is responsible for enrolling additional Non-Primary DPAs for specific SAIG services assigned to their Destination Points (TG Number/Mailboxes).
- *SAIG User.* An individual allowed access to a Destination Point (TG Number/Mailbox) by the assigned Destination Point Administrator (DPA). A SAIG user must read and sign a Federal Student Aid User Statement that the Primary DPA must maintain.
- *Social Security Number (SSN).* Number assigned to an individual by the Social Security Administration and used as the identifying number for many federal purposes, including identifying student financial aid program administrators and applicants participating in the Title IV, HEA programs.
- *Student Aid Internet Gateway (SAIG).* The SAIG links thousands of Destination Points across the United States, its territories, and certain ED-designated foreign countries to the Higher Education Act's Title IV, HEA student financial aid programs and delivery system. Organizations enroll individuals as DPAs in the SAIG. DPAs are assigned Destination Points (electronic mailboxes) for receiving and transmitting data to various Title IV, HEA Federal Student Aid systems such as NSLDS, CPS, and COD. (See *Destination Point and Destination Point Administrator*.)
- *Student Aid Report (SAR).* The federal output document produced by the CPS containing information submitted by the applicant on the FAFSA as well as CPS processing results. It is made available to the student online or mailed by U.S. postal mail.
- *TDClient.* ED's telecommunications software that allows Mainframe/Midrange users to send and receive data through the SAIG.
- *Teacher Education Assistance for College and Higher Education (TEACH) Grant Program.* The College Cost Reduction and Access Act (the CCRAA), Pub.L. 110-84, authorized the Teacher Education Assistance for College and Higher Education (TEACH) Grant Program for implementation beginning with the 2008-2009 award year. The TEACH Grant Program provides up to \$4,000 a year in grant assistance to a student who agrees to serve for at least four years as a full-time teacher in a high-need field in a public or private elementary or secondary school that serves students from low-income families. A TEACH Grant recipient who does not complete the required teaching within a specified timeframe, or fails to meet certain other requirements of the TEACH Grant Program, will be required to repay the TEACH Grant as a Direct Unsubsidized Loan under the William D. Ford Federal Direct Loan (Direct Loan) Program.
- *TG Number.* A TG Number is the identifier for an electronic mailbox. It is a five-digit alphanumeric number, preceded by "TG."
- *Transfer Student Monitoring (TSM).* A function of the NSLDS that monitors student transfers from one school to another. Following a student transfer, the new school sends identifying information about the student to NSLDS and will then receive data updates that will allow the school to disburse and/or deliver aid to the student.
- *Treasury Offset Process (TOP).* The Treasury Offset Process refers defaulted borrower debts to the U.S. Department of Treasury with the ultimate objective of collecting past due accounts by means of offsets of federal funds due the borrower, such as tax refunds.
- *U.S. Department of Education (ED, Department).* The federal agency responsible for the administration of Title IV, HEA Federal Student Aid programs.

## **Attachment B: Federal Student Aid User Statement**

Any individual who accesses Federal Student Aid systems and/or uses resources that access those systems, whether by batch or online, must read and sign this statement. In addition, the Federal Student Aid User Statement must be signed by the Electronic Services User or Non-Primary DPA, the Primary DPA, and the original must be maintained by the organization. The user should keep a copy of the signed statement for his or her records.

The user understands that intentional submission of false or misleading information to the U.S. Department of Education is subject to a fine up to \$10,000, imprisonment for up to five years, or both, under provisions of the United States Criminal Code (including 18 U.S.C. 1001). The user also agrees to comply with all provisions of Section 483 of the Higher Education Act of 1965, as amended.

The user understands that the information provided by the U.S. Department of Education is protected by the Privacy Act of 1974, as amended. Protecting this information, once it is entrusted to the user, becomes his or her responsibility. Therefore, the user agrees to protect the privacy of all information provided to him or her by the U.S. Department of Education. The user understands that any person, including himself or herself, who knowingly and willfully requests or obtains any record concerning an individual from an agency under false pretenses, shall be guilty of a misdemeanor and is subject to a fine of up to \$5,000 (5 U.S.C. 552a(i)(3)).

#### **Appropriate Use of Federal Student Aid Systems**

Appropriate uses of Federal Student Aid systems by an Electronic Services User or Non-Primary DPA (list is not exhaustive):

- Must use *Electronic Services* computing resources only for official government business.
- Must ensure that a substantially established relationship with the applicant is in place (e.g., the applicant has applied for admission to the institution, the applicant has included the institution on the FAFSA, or the lender holds a loan for the borrower) before accessing Federal Student Aid systems to obtain privacy protected information about the student.
- Must know the names of the Primary DPA, the Non-Primary DPA and the Electronic Services User for each of the Destination Points accessed and how to contact those individuals.
- Must protect all Federal Student Aid systems from access by or disclosure to unauthorized personnel.
- Must report immediately to the Primary DPA any security incidents, potential threats, or vulnerabilities that involve Electronic Services or Non-Primary DPA resources.
- Must report to the Primary DPA any compromise, suspected compromises, or incidents of sharing of a password or any other authenticator.
- Must access only those systems, networks, data, control information, and software for which he or she is authorized.
- Must ensure that all Electronic Services information is marked according to its sensitivity and is properly controlled and stored.
- Must inform the organization's Primary DPA when he or she no longer needs access to a Federal Student Aid system (i.e., the individual is leaving his or her position or his or her job responsibilities have changed).
- Must not add code that might be harmful to the SAIG or Electronic Services.

![](_page_32_Picture_178.jpeg)

![](_page_32_Picture_179.jpeg)

# **Do Not Submit This User Statement - The Signed Original Form Must Be Retained By The Organization**

## **Attachment C: Burden Statement**

- According to the Paperwork Reduction Act of 1995, no persons are required to respond to a collection of information unless it displays a valid OMB number. The valid OMB control number of this information collection is 1845-0002 and will expire on 12/31/2013.
- The time required to complete this form is estimated to average 40 minutes per initial paper application response, 20 minutes per initial Web application online, 15 minutes per updated response on paper, and 10 minutes per updated response online, including the time to review instructions, search existing data resources, gather the data needed, and complete and review the information collection. If you have any comments concerning the accuracy of the time estimates or suggestions for improving this form, write to:

U.S. Department of Education Union Center Plaza 830 First Street, N.E. UCP-031C4 Washington, D.C. 20202